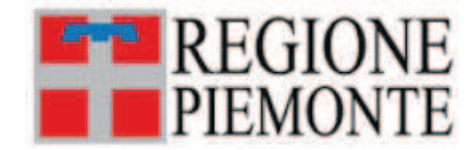

#### **ATTO DD 64/A1111C/2023**

DEL 30/01/2023

#### **DETERMINAZIONE DIRIGENZIALE**

## **A11000 - RISORSE FINANZIARIE E PATRIMONIO** A1111C - Patrimonio immobiliare, beni mobili, economato e cassa economale

**OGGETTO:** Fornitura e posa di accessori bagno per la Nuova Sede Unica regionale della Regione Piemonte in Torino. Aggiudicazione procedura di gara sotto soglia mediante RDO su MEPA ex art. 36 del D.lgs. n. 50/2016 e s.m.i. e art. 1 comma 2 lett. b) del D.L. n. 76/2020 convertito con L. n. 120/2020 e s.m.i. CIG 952406316C. Spesa di  $\epsilon$  153.374.25 o.f.c sul cap. 211004/2023.

Premesso che:

- con Determinazione n. 895 del 15.12.2022 per le motivazioni riportate nel provvedimento cui si fa rinvio per relationem é stato, tra le diverse cose, disposto:

- di indire, per le motivazioni espresse in premessa, l'avvio di procedura negoziata sotto soglia comunitaria con l'impiego del Mercato Elettronico necessaria alla individuazione di Operatore Economico qualificato per la fornitura e posa di accessori vari per l'allestimento dei bagni della Nuova Sede Unica della Regione Piemonte sita in Torino CIG 952406316C, ai sensi dell'art. 36 del D.lgs. n. 50/2016 e s.m.i. e dell'art. 1 comma 2 lett.b) del D.L. n. 76/2020 convertito, con modifiche, con Legge n. 120/2020 e s.m.i., mediante RDO su MEPA aperta idonea a garantire la partecipazione alla più ampia platea degli Operatori Economici, del mercato degli affidamenti sotto soglia, abilitati al Mercato Elettronico delle Pubbliche Amministrazioni;

- di approvare il Progetto determinante le condizioni dell'appalto, la procedura di scelta del contraente. il criterio di aggiudicazione, le modalità esecutive delle prestazioni, costituito dai documenti agli atti del procedimento della Stazione Appaltante riportati in premessa che si approvano con il presente atto unitamente al relativo quadro economico di spesa ammontante ad  $\epsilon$  199.470,00 o.f.c. come di seguito riportato:

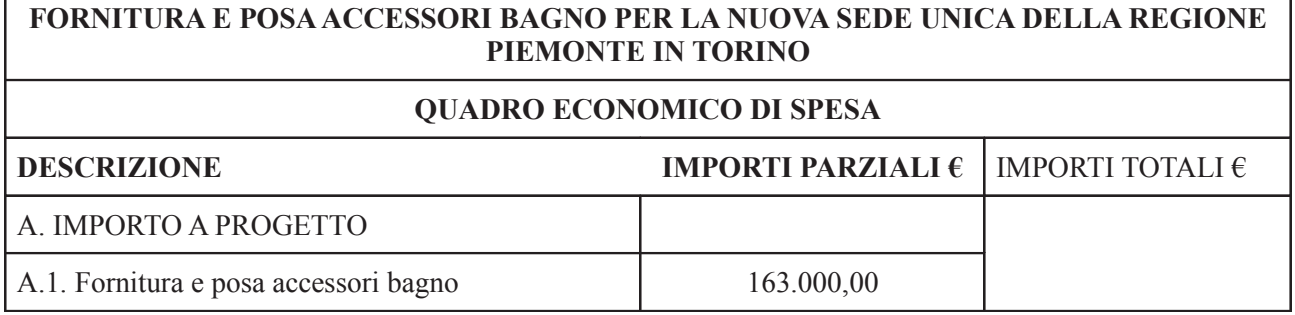

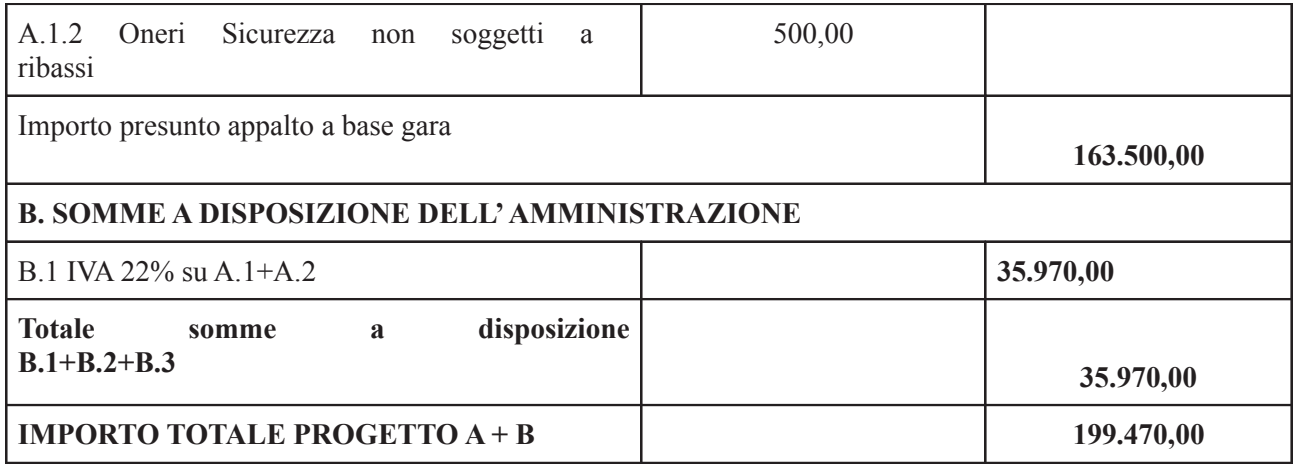

- di dare atto che, per le motivazioni riportate in narrativa, il suddetto quadro economico di spesa della fornitura e posa in argomento non contempla l'accantonamento di risorse per fondi di cui all'art. 113 del D.lgs. n. 50/2016 s.m..i.;

- di procedere alla scelta del contraente con l'utilizzo del criterio del minor prezzo, ai sensi dell'art. 36 co. 9 bis e dell'art. 95, co. 4 lett. b) del D.Lgs. n. 50/2016 s.m.i. trattandosi di attività di prevalente fornitura con caratteristiche standardizzate, mediante ribasso percentuale unico sull'importo a corpo della fornitura soggetto a ribasso posto a base di gara;

- di dare atto che la congruità delle offerte sarà valutata sulle offerte che presenteranno un ribasso pari o superiore ad una soglia di anomalia che sarà determinata, al fine di non rendere predeterminabili dai candidati i parametri di riferimento per il calcolo della soglia, secondo quanto previsto dall'art. 97, comma 2 del D. Lgs. n. 50/2016 s.m.i. (offerte ammissibili pari o superiori a 15) o comma 2 bis (offerte ammesse inferiore a 15). Tale calcolo é effettuato ove il numero delle offerte ammesse sia pari o superiore a cinque ai sensi dell'art. 97 comma 3 bis D.Lgs n. 50/2016 s.m.i.;

- di dare atto altresì che, ai sensi del combinato disposto dell'art. 1, comma 3 del D.L. n. 76/2020 convertito con L. n. 120/2020 s.m.i. e del succitato art. 97 del D.lgs. n. 50/2016 s.m.i., nei documenti di gara é stata ex lege stabilita l'individuazione e l'esclusione automatica delle offerte anomale ai sensi della succitata disciplina transitoria per le gare avviate dopo l'entrata in vigore del D.L. c.d. Semplificazioni sino a tutto il 30.06.2023 nel caso il numero delle offerte ammesse sia pari o superiore a cinque; nel caso in cui il numero delle offerte ammesse risulti inferiore a cinque la facoltà dell'esclusione automatica delle offerte anomale non potrà essere esercitata e si procederà ai sensi dell'art. 97, commi 1, 4 e 5 del D.lgs. n. 50/2016 s.m.i.;

- di dare atto che l'Amministrazione Appaltante, ai sensi dell'art. 95, comma 12, del D. Lgs. n. 50/2016 e s.m.i., potrà decidere di non procedere all'affidamento se nessuna offerta risulti conveniente o idonea in relazione all'oggetto della procedura di affidamento;

- di demandare a successivi e separati atti l'affidamento della fornitura di cui trattasi ai sensi dell'art. 32 del D.lgs. n. 50/2016 s.m.i. in combinato disposto con la disciplina transitoria dell'art. 8, co. 1 del D.L. n. 76/2020 convertito con L. n. 120/2020 e ss.mm.ii.;

- di dare atto che la stipula del contratto in seguito all'espletamento della procedura di gara sotto soglia mediante RDO su MepA potrà avvenire mediante scrittura privata, a firma del dirigente punto Ordinante, ai sensi dell'art. 32, comma 14 del D.Lgs. n. 50/2016 ad avvenuta verifica dei requisiti di gara stabiliti e ad avvenuta presentazione dei documenti previsti dalle condizioni particolari della procedura:

- di dare atto che all'appalto della suddetta fornitura e posa è stato attribuito il codice CIG 952406316C da associare al presente provvedimento e che, ai sensi di quanto previsto dalla Deliberazione ANAC n. 830 del 21 dicembre 2021, pubblicata sulla G.U. n. n. 64 del 17 marzo 2022 trattandosi di appalto posto a base di gara di importo superiore a  $\epsilon$  150.000,00 e inferiore a  $\epsilon$  300.000,00 gli Operatori Economici sono tenuti al pagamento di contributo pari a  $\epsilon$  20,00 mentre la Stazione Appaltante é tenuta a corrispondere il contributo ANAC (Cod. ben. 297876) per l'importo di  $\epsilon$  225,00 che si impegna con il presente provvedimento sul cap. 144926/2023; (I. 2649/2023)

- di prenotare la spesa presunta complessiva dell'appalto sopra descritto (CIG 952406316C) di  $\epsilon$ 

199.470.00 o.f.c. di cui  $\epsilon$  35.970.00 per IVA soggetta a scissione dei pagamenti da versare direttamente all'Erario ex art. 17-ter del D.P.R. n. 633/1972 e ss.mm.ii. a favore di beneficiario che si individuerà al termine della procedura di acquisizione delle prestazioni di cui trattasi sui fondi del capitolo 210391 del bilancio finanziario gestionale 2022/2024 (annualità 2023); (I. 2650/2023)

- di dare atto che i dati per la codifica delle transazioni elementari dell'impegno e della prenotazione di impegno di cui sopra sono riportati nell'Appendice A "Elenco delle registrazioni contabili", facente parte integrante e sostanziale del presente provvedimento: Cap. 144926/2023 P.d.C. finanziario U.1.04.01.01.010 Cap. 211004/2023 P.d.C. finanziario U.2.02.01.03.001

- di dare atto che l'impegno e la prenotazione di impegno di cui sopra sono assunti secondo il principio della competenza finanziaria potenziata di cui al D.Lgs. n. 118/2011 (allegato n. 4.2) e che le relative obbligazioni sono imputate agli esercizi nelle quali esse vengono a scadenza;

- di dare atto che l'impegno e la prenotazione di impegno di cui sopra sono assunti secondo il principio della competenza finanziaria potenziata di cui al D.Lgs. n. 118/2011 (allegato n. 4.2) e che le relative obbligazioni sono imputate agli esercizi nelle quali esse vengono a scadenza;

- di dare atto che il Responsabile del Procedimento é il Dirigente del Settore Patrimonio Immobiliare. Beni Mobili, Economato e Cassa Economale e che in virtù delle previsioni dell'art. 31, co. 5 del D.lgs. n. 50/2016 s.m.i. e del punto 10 delle Linee Guida ANAC n. 3/2017 ricoprirà anche le funzioni di  $D.E.C:$ 

Atteso che:

- con comunicazione del Settore del 27.12.2022 sul Portale telematico MePA é stato segnalato a tutti i Concorrenti che l'apertura delle buste amministrative della RDO (n. 3374144) avrebbe avuto luogo il giorno 12.01.2023 ore 14,00;

- come più nel dettaglio risulta dai Verbali del Seggio di gara del 12.01.2023 e del 17.01.2023, il Dirigente del Settore Patrimonio Responsabile del Procedimento Ing. Alberto Siletto ha statuito:

• l'esclusione dalla gara dei seguenti Operatori Economici Partecipanti:

1) 4 MURA ARREDAMENTI S.A.S. di Colantuoni Felice & C. con sede legale in MOSCIANO S.ANGELO Via Italia - C.da Rovano (TE) cap 64023;

2) ASA RAPPRESENTANZE SRL con sede legale in Napoli (NA) Via Giuseppe Tropeano, 10 cap 80131;

avendo i suddetti Concorrenti allegato nella procedura di gara schede dei prodotti (come da punto 10.1.8) della Lettera invito a pena di esclusione quale condizione di ammissibilità ex art. 8 del C.S.A.), che, in parte qua, non rispondono alle caratteristiche richieste dalla Stazione Appaltante nel Capitolato Tecnico (Allegato A - Schede di Dettaglio) per il prodotto degli Asciumani elettrici ad aria, non risultando pertanto possibile richiamare il principio c.d. dell'equivalenza di cui all'art. 68 D.lgs. n. 50/2016 s.m.i. giacché quest'ultimo non può mai consentire alle amministrazioni aggiudicatrici di snaturare sostanzialmente la legge di gara, acquistando un prodotto differente da quello oggetto della procedura:

• l'ammissione del seguente Operatore Economico Partecipante al prosieguo della procedura:

- GRASSO FORNITURE S.R.L. con sede legale in CATANIA (CT) Via Ruilio 20 cap 95126 in esito a favorevole disamina del riscontro dell'Impresa a soccorso procedimentale attivato dalla Stazione Appaltante in merito ai contenuti delle schede dei prodotti offerti, in particolare degli Asciugamani elettrici ad aria, come più puntualmente riportato e motivato nel Verbale di gara n. 2 del 17.1.2023 trasmesso agli Operatori Economici partecipanti con comunicazione ex art. 76 n. 50/2016 s.m.i. via PEC in data 18.1.2023 (prot. 3801/2023) e via MEPA;

dato atto che, come da Verbale finale di gara n. 2 del 17/01/2023, il Dirigente Responsabile del Procedimento Presidente del Seggio di gara (Organo monocratico) ha formulato la proposta di aggiudicazione, ai sensi dell'art. 32 del d.lgs. n. 50/2016 s.m.i., della fornitura e posa in oggetto a favore dell'Operatore Economico GRASSO FORNITURE S.R.L. (C.F./P. IVA n. *omissis*) con sede legale in Catania Piazza Ruilio n. 20, per l'importo di  $\epsilon$  125.716.60 o.f.e., di cui  $\epsilon$  500.00 o.f.e. per oneri per la sicurezza non soggetti a ribasso, per

effetto del suddetto ribasso offerto del 23.18% rispetto all'importo, soggetto a ribasso (di  $\epsilon$  163.000.00). posto a base di gara della RdO su MEPA:

atteso che il Dirigente Responsabile del Procedimento Presidente del Seggio di gara nel suddetto Verbale finale si é altresì riservato di procedere ai successivi adempimenti di competenza al fine di dar corso all'aggiudicazione in favore del suddetto Operatore Economico previa attivazione delle verifiche di legge circa il possesso dei requisiti di carattere generale dichiarati;

dato atto altresì che in esito alle verifiche dei requisiti di ordine generale attivate autonomamente dalla Stazione Appaltante o tramite Fascicolo virtuale degli Operatori Economici in capo all'Impresa GRASSO FORNITURE S.R.L (P. IVA omissis - Codice Beneficiario 380151) con sede in Catania (95126) - via RUILIO, 20 non si rilevano cause ostative all'affidamento di contratti pubblici, ai sensi dell'art. 80 D.lgs. n. 50/2016 s.m.i., così come risulta dalla sotto elencata documentazione, agli atti del Settore Patrimonio:

- Documento Unico di Regolarità Contributiva INAIL 35170425 valido sino al 18/02/2023;

- Visura della, Camera Commercio Industria Artigianato e Agricoltura in data 18/11/2023 dalla quale non si evincono procedure concorsuali in corso o pregresse a carico della suddetta Società;

- il Casellario informatico ANAC: 18/01/2023;

-iscrizione alla White list della Prefettura di Catania dal 23/03/2022 sino al 23/03/2023;

-certificato Casellario Giudiziale del Tribunale di Torino rilasciato in data 19/01/2023, pervenuto in data 23/01/23, in capo al Soggetto munito dei poteri di Rappresentanza;

-certificato dell'Anagrafe delle sanzioni amministrative dipendenti da reato del 19/01/2023, pervenuto in data 23/01/23, in capo alla suddetta Società;

- esito positivo della verifica di regolarità fiscale in data 20/01/2023;

atteso che in ordine al possesso dei requisiti di idoneità professionale previsti per l'appalto di cui trattasi la suddetta Società, abilitata alle iniziative MEPA per i prodotti richiesti, come riscontrato mediante visura Camerale in data 18.11.2023, risulta iscritta alla Camera di Commercio di Catania competente per lo svolgimento di attività di posa in opera di infissi, arredi, controsoffitti, pareti mobili e simili (cod. attività 43.32.02) assimilabile a quella della fornitura da affidare;

ritenuto pertanto di procedere ad approvare i verbali di gara citati in premessa del 12.01.2023 e 17.01.2023 e conseguentemente ritenuto, nelle more del completamento delle ulteriori verifiche dell'assenza di cause ostative ex art. 80 D.lgs. n. 50/2016 s.m.i. attivate dal Settore Patrimonio, di aggiudicare in favore della Società GRASSO FORNITURE S.R.L. (C.F./P. IVA omissis - Codice Beneficiario 380151) con sede in Catania (95126) - via Ruilio, 20 l'appalto della fornitura e posa di accessori bagno per la Nuova Sede Unica regionale della Regione Piemonte in Torino per l'importo di € 125.216,60 o.f.e. (al netto del ribasso del 23.18% offerto sull'importo soggetto a ribasso di  $\epsilon$  163.000.00 o.f.e) oltre oneri della sicurezza non soggetti a ribasso d'asta pari a  $\epsilon$  500,00 o.f.e. e così per totali a  $\epsilon$  125.716,60 o.f.e. pari ad complessivi  $\epsilon$  153.374,25 o.f.c. - CIG 952406316C;

ritenuto pertanto di approvare il seguente quadro economico di spesa di aggiudicazione dell'appalto ammontante a complessivi  $\in$  153.374,25 o.f.c. come sotto ripartiti:

### FORNITURA E POSA ACCESSORI BAGNO PER LA NUOVA SEDE UNICA DELLA REGIONE PIEMONTE IN TORINO

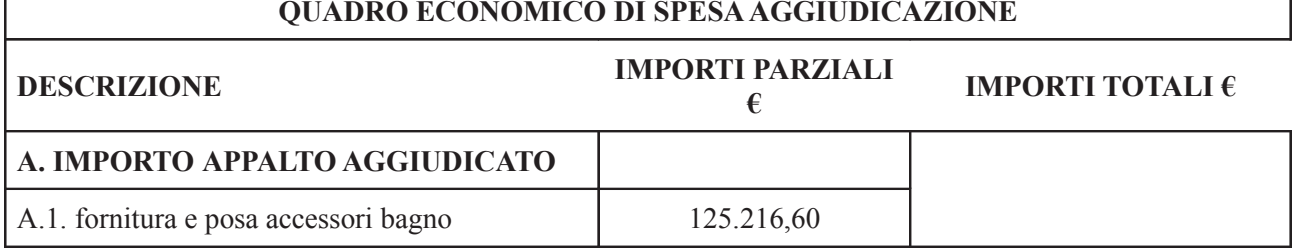

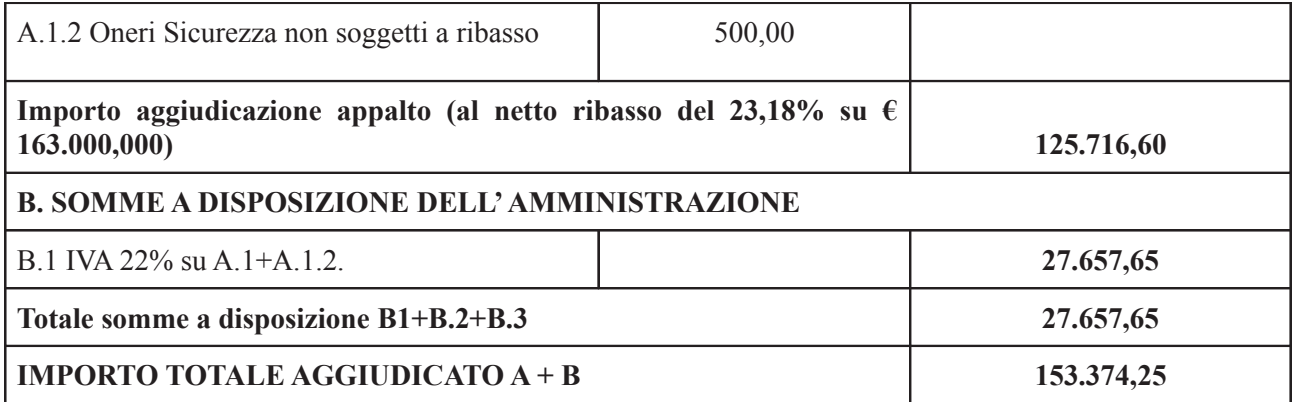

Dato atto che:

° a norma dell'art. 32 comma 6 del D.lgs. n. 50/2016 s.m.i. la presente aggiudicazione in favore della Società Aggiudicataria non equivale ad accettazione dell'offerta;

° l'aggiudicazione definitiva disposta con il presente atto diventerà efficace a norma dell'art. 32, comma 7, del D.lgs. n. 50/2016 s.m.i. all'esito del completamento di tutte le verifiche dei requisiti stabiliti per la partecipazione alle procedure di affidamento degli appalti pubblici;

° con successivo provvedimento dirigenziale verrà dichiarata l'efficacia dell'aggiudicazione disposta con la presente determinazione, ad avvenuta positiva completamento della verifica in capo all'Operatore Economico aggiudicatario del possesso dei requisiti di ordine generale di cui all'art. 80 del D.lgs. n. 50/2016 s.m.i., per la successiva stipulazione del contratto, previa acquisizione della documentazione prevista dal Capitolato Speciale d'Appalto e la documentazione attestante il pagamento da parte dell'operatore economico delle spese contrattuali di legge connesse alla stipula del contratto mediante documento di stipula su MEPA a firma del Dirigente del Settore Punto Ordinante su M.E.P.A. (Cfr. Agenzia delle Entrate -Risoluzione n. 91 del 16.7.2004, Risoluzione n. 96/E del 16.12.2013 e Risposta n. 370 del 10.9.2019);

° alla presente procedura di gara ex art. 36 del D.lgs. n. 50/2016 e s.m.i. e art. 1 comma 2 lett. b) del D.L. n. 76/2020 convertito con L. n. 120/2020 e s.m.i. ai sensi dell'art. 32, co. 10 del D.lgs. n. 50/2016 s.m.i. non si applica il termine dilatorio di 35 giorni di cui al medesimo art. 32, co. 9 del D.lgs. n. 50/2016 s.m.i., trattandosi di acquisto mediante MePa sotto soglia comunitaria ex art. 1 comma 2 lett. a) del D.L. n. 76/2020, così come modificato dalla Legge n. 120/2020 e s.m.i., e dell'art. 36, lett. b) del D.lgs. n. 50/2016 s.m.i. e che il temine di impugnazione del provvedimento decorrerà dal giorno successivo alla data della pubblicazione sul profilo Committente dell'avviso di aggiudicazione secondo quanto previsto dall'art. 120 del Codice del Processo Amministrativo:

visti l'art. 29 comma 1 del D.lgs. n. 50/2016 e s.m.i. e l'art. 120 comma del D.Lgs. n. 104/2014 e s.m.i.;

visto l'art. 8, co. 1 lett. a) del D.L. 16.7.2020, n. 76 convertito con L. n. 120/2020 a tenore del quale: "e' sempre autorizzata la consegna dei lavori in via di urgenza e, nel caso di servizi e forniture, l'esecuzione del contratto in via d'urgenza ai sensi dell'articolo 32, comma 8, del decreto legislativo n. 50 del 2016, nelle more della verifica dei requisiti di cui all'articolo 80 del medesimo decreto legislativo, nonche' dei requisiti di qualificazione previsti per la partecipazione alla procedura":

ritenuto conseguentemente di dare inizio alla fornitura in via di urgenza in esecuzione anticipata del contratto ai sensi del combinato disposto dell'art. 8, co. 1 lett. a) del D.L. 16.7.2020 convertito con L. n. 120/2020 e s.m.i. e dell'art. 32, commi 8 e 13, del D.lgs n. 50/2016 ss.mm.ii. con la precisazione che, secondo tale disposto, in caso di avvio di esecuzione del contratto in via di urgenza l'esecutore delle prestazioni ha diritto al rimborso delle spese sostenute per le prestazioni espletate su ordine del Direttore dell'esecuzione del contratto;

vista la pronunzia del C.d.S. Adunanza Plenaria n. 31 del 31 luglio 2012, e successiva giurisprudenza in materia, che ha chiarito che il termine di 30 giorni per l'impugnazione dell'aggiudicazione innanzi al Tribunale Amministrativo Regionale decorre dalla comunicazione dell'aggiudicazione, prima che la stessa sia divenuta efficace a seguito dell'esito dei controlli sull'operatore economico aggiudicatario;

vista la D.G.R. 38-6152 del 2.12.2022;

vista la L.R. 28 del 27 dicembre 2022 (Autorizzazione all'esercizio provvisorio del bilancio della Regione per l'anno 2023 e disposizioni finanziarie);

visto il punto 8.4 dell'Allegato n. 4/2 al D.Lgs 118/2011 "Esercizio Provvisorio e gestione provvisoria", che prevede che nel corso dell'esercizio provvisorio, possano essere impegnate solo le spese correnti e le eventuali spese correlate, riguardanti le partite di giro, salvo quelle riguardanti i lavori pubblici di somma urgenza o altri interventi di somma urgenza;

rilevata la necessità di impegnare la spesa urgente, indifferibile e non frazionabile dell'appalto in argomento la cui esecuzione é indispensabile a garantire la fruibilità della Nuova Sede Unica della Regione Piemonte ed il tempestivo rilascio delle sedi ad uso uffici regionali in Torino in locazione passiva;

ritenuto, ai sensi della disciplina richiamata, nelle more del completamento delle ulteriori verifiche dell'assenza di cause ostative ex art. 80 D.lgs. n. 50/2016 s.m.i. attivate dal Settore Patrimonio per la successiva adozione della determinazione di dichiarazione di efficacia dell'aggiudicazione dell'appalto ad avvenuto completamento della verifica dei requisiti ex art. 80 D.lgs. n. 50/2016 in capo all'aggiudicatario e tenuto conto della presumibile data di inizio delle prestazioni in via di urgenza in esecuzione anticipata del contratto entro il 15.2.2023, delle tempistiche di esecuzione ed ultimazione nei successivi 60 giorni, dell'accertamento della regolare esecuzione entro i seguenti 20 giorni e della scadenza dell'intera obbligazione nei successivi 30 giorni, di impegnare sul capitolo 211004 del bilancio gestionale provvisorio (annualità 2023), la spesa complessiva della fornitura e posa pari a totali  $\epsilon$  125.716,60 oltre IVA di  $\epsilon$ 27.657,65 soggetta a scissione dei pagamenti da versare direttamente all'Erario ex art. 17-ter del D.P.R. n. 633/1972 e ss.mm.ii., pari a totali  $\epsilon$  153.374.25 o.f.c. in favore della Società GRASSO FORNITURE S.R.L. (C.F./P. IVA omissis – Codice Beneficiario 380151) con sede in Catania (95126) - via RUILIO, 20, come di seguito riportato:

- spesa di  $\epsilon$  153.374.25 o.f.i. per fornitura e posa di accessori bagno per la Nuova Sede Unica regionale della Regione Piemonte in Torino di cui  $\epsilon$  27.657,65 per IVA soggetta a scissione dei pagamenti: mediante la P. impegno n. 2650/2023 assunta sul capitolo 211004/2023 per  $\epsilon$  199.470,00 o.f.c. che viene ridotta di  $\epsilon$ 46.095.75 o.f.c. per effetto del ribasso d'asta (o.f.c.) con conseguente economia di spesa nonché di  $\epsilon$ 153.374,25 o.f.c. per assunzione dell'Impegno di € 153.374,25 o.f.i. (CIG 952406316C) a favore dell'impresa aggiudicataria, nel rispetto del principio contabile di cui all'allegato 4/2, punto 5.2 del D.Lgs. n. 118/2011 e s.m.i.;

dato atto che la transazione elementare, di cui al suddetto impegno in favore dell'aggiudicatario della relativa spesa d'appalto per sua natura non frazionabile è rappresentata nell'allegato A, parte integrante e sostanziale del presente provvedimento:

Transazione elementare Cap. 211004/2023 (fondi regionali, risorse "fresche") Missione 01 Programma 0103 **COFOG 01.1** Transazione Unione EUR 8 spese non correlare ai finanziamenti dell'Unione europea Pd C finanziario Cod U 2 02 01 03 001 Natura ricorrente: Cod. 4 - Non ricorrente Perimetro sanitario: Cod. 3 - per le spese della gestione ordinaria della regione

dato atto atto dell''inesistenza di oneri indiretti non compresi nello stanziamento, che l'impegno é assunto secondo il principio della competenza finanziaria potenziata di cui al D.Lgs. n. 118/2011 (allegato n. 4.2),

che le relative obbligazioni sono imputate all'esercizio nel quale esse vengono a scadenza e che sul predetto capitolo 211004/2023 risulta alla data del presente provvedimento una sufficiente iscrizione contabile di cassa;

vista la L. n. 190/2012 e s.m.i. "Disposizioni per la prevenzione e la repressione della corruzione e dell'illegalità nella pubblica amministrazione e s.m.i.";

visto il Piano Triennale di prevenzione della corruzione 2022/2024 approvato con D.G.R. n. 1-4936 del 29 aprile  $2022$ ;

preso atto che il suddetto Piano Triennale di Prevenzione della Corruzione (P.T.P.C.) 2022-2024 nell'ambito del paragrafo 4.2. Le misure specifiche di trattamento del rischio al sottoparagrafo Sottoscrizione degli atti e visto di controllo (cfr pag. 47 P.T.P.C) precisa che: "I Precedenti Piani Triennali di Prevenzione della Corruzione della Regione Piemonte avevano introdotto, quale misura ulteriore, la sottoposizione del provvedimento finale al visto di legittimità del direttore, di norma in via preventiva. A causa della mancata armonizzazione degli atti da sottoporre "al visto del direttore" da parte delle diverse direzioni, la numerosità degli atti sottoposti al visto e la delega attribuita anche ai vice direttori, con il Piano Triennale 2021/23 è stata sospesa l'applicazione della misura poichè in molte direzioni venivano sottoposti la quasi totalità degli atti al visto, aggravando così il procedimento amministrativo non rivelandosi più uno strumento di prevenzione della corruzione. Nel corso del 2021, non essendo stata rilevata la necessità da parte delle Direzioni di una reintroduzione delle misura e di una sua conseguente nuova regolamentazione, si ritiene opportuno eliminarla definitivamente.":

attestato che per quanto riguarda le transazioni relative ai pagamenti derivanti dall'esecuzione anticipata del contratto verranno rispettate le disposizioni dell'art. 3 della Legge 136/2010 e s.m.i. in materia di tracciabilità dei flussi finanziari" e che è stato assegnato il CIG 952406316C;

attestata l'avvenuta verifica dell'insussistenza, anche potenziale, di situazioni di conflitto di interesse;

attestata la regolarità amministrativa del presente provvedimento ai sensi della D.G.R. n. 1-4046 del 17.10.2016, come modificata dalla D.G.R. n. 1-3361 del 14 giugno 2021;

tutto ciò premesso,

## **IL DIRIGENTE**

Richiamati i seguenti riferimenti normativi:

- gli artt. 4, 16 e 17 del D.Lgs. n. 165/2001 "Norme generali sull'ordinamento del lavori alle dipendenza delle amministrazioni pubbliche" e s.m.i.;
- gli artt. 17 e 18 della L.R. n. 23/2008 "Disciplina dell'organizzazione degli uffici regionali e disposizioni concernenti la dirigenza ed il personale" e s.m.i.;
- il D.Lgs. n. 33/2013 "Riordino della disciplina riguardante gli obblighi di pubblicità, trasparenza e diffusione informazioni da parte delle pubbliche amministrazioni" e s.m.i.;
- il D.Lgs. n. 50/2016 "Codice dei Contratti Pubblici" e s.m.i. "ed il D.P.R. n. 207/2010 "Regolamento di esecuzione ed attuazione del D. Lgs. n. 163/2006" per le parti ancora in vigore;
- il Decreto Ministero Infrastrutture e Trasporti 7.3.2018 n. 49 "Regolamento recante approvazione" delle Linee guida sulle modalità di svolgimento delle funzioni di direttore dei lavori e del direttore dell'esecuzione":
- la Legge n. 120 dell'11.9.2020, di Conversione del Decreto Legge del 16.7, 2020, n. 76, recante "Misure urgenti per la semplificazione e l'innovazione digitale";
- la Legge n. 108 del 29.7. 2021, di Conversione del D.L. 77 del 3.5. 2021 "Governance del Piano nazionale di rilancio e resilienza e prime misure di rafforzamento delle strutture amministrative e di accelerazione e snellimento delle procedure";
- la Delibera n. 1097 del 26.10.2016 Linee Guida n. 4, di attuazione del D.Lgs. 18.4.2016, n. 50, recante "Procedure per l'affidamento dei contratti pubblici di importo inferiore alle soglie di rilevanza comunitaria, indagini di mercato e formazione e gestione degli elenchi di operatori economici" aggiornate alla Delibera n. 206 del 1.3.2018;
- " la Circolare regionale prot. 5107/A10000 del 4.04.2017 avente ad oggetto "Indicazioni operative sugli appalti sotto soglia" e la successiva Circolare regionale integrativa prot. n. 12982/A10000 del Pag 6 di 11 28.07.2017;
- l'art. 1 (Riduzione della spesa per l'acquisto di beni e servizi e trasparenza delle procedure), comma 7 del D.L. n. 95/2012 (Disposizioni urgenti per la revisione della spesa pubblica con invarianza dei servizi ai cittadini, nonché misure di rafforzamento patrimoniale delle imprese del settore bancario) convertito, con modifiche, con L. n. 135/2012, e s.m.i.;
- il decreto legislativo 23 giugno 2011, n. 118 "Disposizioni in materia di armonizzazione dei sistemi contabili e degli schemi di bilancio delle regioni, degli enti locali e dei loro organismi, a norma degli articoli 1 e 2 della legge 5 maggio 2009, n. 42", con particolare riferimento al principio contabile della competenza finanziaria, che costituisce il criterio di imputazione all'esercizio finanziario delle obbligazioni giuridicamente perfezionate passive";
- la L. n. 136/2010 "Piano straordinario contro le mafie, nonché delega al Governo in materia di normativa antimafia":
- la L. 6 novembre 2012, n. 190 "Disposizioni per la prevenzione e la repressione della corruzione e dell'illegalità nella pubblica amministrazione e s.m.i.";
- la D.G.R. n. 1- 4936 del 29 aprile 2022 di approvazione del Piano Triennale di Prevenzione della Corruzione (P.T.P.C.) 2022-2024;
- la D.G.R. n. 7-411 del 13.10.2014 "Criteri per l'individuazione del responsabile dei procedimenti di progettazione, affidamento ed esecuzione dei contratti pubblici di lavori, servizi e forniture ai sensi dell'art. 10 del D.Lgs. n. 163/2006";
- la D.G.R. n. 1-4046 del 17/10/2016 "Approvazione della "Disciplina del sistema dei controlli interni". Parziale revoca della D.G.R. 8-29910 del 13/4/2000" come modificata dalla D.G.R. 1-3361 del 14 giugno 2021:
- la D.G.R. n. 12-5546 del 29.8.2017 "Linee guida in attuazione della D.G.R. 1-4046 del 17.10.2016 in materia di rilascio del visto preventivo di regolarità contabile e altre disposizioni in materia contabile" e la circolare prot. n. 30568/A1102A del 2 ottobre 2017 "Istruzioni operative in materia di rilascio del visto preventivo di regolarità contabile";
- la D.G.R. n. 43 3529 in data 09/07/2021 Regolamento regionale di contabilità della Giunta regionale. Abrogazione del regolamento regionale 5 dicembre 2001, n. 18/R;
- la L.R. 29.4.2022 n. 5 Disposizioni per la formazione del bilancio annuale di previsione 2022-2024. (Legge di stabilità regionale 2022);
- Legge regionale 29 aprile 2022, n. 6 Bilancio di previsione finanziario 2022-2024. Approvazione del Documento Tecnico di Accompagnamento del Bilancio Finanziario Gestionale 2022-2024. Disposizioni di natura autorizzatoria ai sensi dell'articolo 10, comma 2, del D.lgs. n. 118/2011

 $s.m.i.$ 

- la D.G.R. 38-6152 del 2.12.2022:
- la L.R. 28 del 27 dicembre 2022 (Autorizzazione all'esercizio provvisorio del bilancio della Regione per l'anno 2023 e disposizioni finanziarie);
- la D.G.R. n. 16-6425 del 16.1.2023 3 "Esercizio Provvisorio del Bilancio di previsione finanziario per l'anno 2023, in attuazione della Legge regionale n. 28 del 27 dicembre 2022.";

#### **DETERMINA**

per le motivazioni espresse e richiamate in premessa, in ordine alla procedura sotto soglia comunitaria con l'impiego del Mercato Elettronico per l'acquisizione della fornitura e posa di accessori vari per l'allestimento dei bagni della Nuova Sede Unica della Regione Piemonte sita in Torino CIG 952406316C, ai sensi dell'art. 36 del D.lgs. n. 50/2016 e s.m.i. e dell'art. 1 comma 2 lett. b) del D.L. n. 76/2020 convertito, con modifiche, con Legge n. 120/2020 e s.m.i., mediante RDO aperta su MEPA :

1, di procedere ad approvare i Verbali di gara del 12.01.2023 e del 17.01.2023 citati in premessa e conseguentemente, nelle more del completamento delle verifiche dell'assenza di cause ostative ex art. 80 D.lgs. n. 50/2016 s.m.i. attivate dal Settore Patrimonio, di aggiudicare in favore della Società GRASSO FORNITURE S.R.L (C.F./P. IVA *omissis* – Codice Beneficiario 380151) con sede in Catania (95126) - via RUILIO, 20 la fornitura e posa di accessori bagno per la Nuova Sede Unica regionale della Regione Piemonte in Torino per l'importo di  $\in$  125.216.60 o.f.e. (per effetto del ribasso offerto del 23.18 % sull'importo soggetto a ribasso di € 163.000,00 o.f.e.) oltre oneri della sicurezza non soggetti a ribasso d'asta pari a  $\epsilon$  500,00 o.f.e. e così per totali  $\epsilon$  126.716,60 o.f.e.*omissis* CIG 952406316C, e di approvare il quadro economico di spesa, come riportato in narrativa, ammontante a complessivi  $\epsilon$  153.374.25 o.f.c.;

#### 2. di dare atto che:

- a norma dell'art. 32 comma 6 del D.lgs. n. 50/2016 s.m.i. la presente aggiudicazione in favore della Società Aggiudicataria non equivale ad accettazione dell'offerta;

- l'aggiudicazione definitiva disposta con il presente atto diventerà efficace a norma dell'art. 32, comma 7, del D.lgs. n. 50/2016 s.m.i. all'esito del completamento di tutte le verifiche dei requisiti stabiliti per la partecipazione alle procedure di affidamento degli appalti pubblici;

- con successivo provvedimento dirigenziale verrà dichiarata l'efficacia dell'aggiudicazione disposta con la presente determinazione, ad avvenuta positiva verifica in capo all'Operatore Economico aggiudicatario del possesso dei requisiti di ordine generale di cui all'art. 80 del D.lgs. n. 50/2016 s.m.i. per la successiva stipulazione del contratto previa acquisizione della documentazione prevista dal Capitolato Speciale d'Appalto e la documentazione attestante il pagamento da parte dell'operatore economico delle spese contrattuali di legge connesse alla stipula del contratto mediante documento di stipula su MEPA a firma del Dirigente del Settore Punto Ordinante su M.E.P.A. (Cfr. Agenzia delle Entrate - Risoluzione n. 91 del 16.7.2004, Risoluzione n. 96/E del 16.12.2013 e Risposta n. 370 del 10.9.2019);

- alla presente procedura di gara non si applica il termine dilatorio di 35 giorni di cui al medesimo art. 32, co. 9 del D.lgs. n. 50/2016 s.m.i., trattandosi di acquisto mediante MePa sotto soglia comunitaria ex art. 1 comma 2 lett. a) del D.L. n. 76/2020 così come modificato dalla Legge n. 120/2020 e s.m.i. e dell'art. 36, lett. b) del D.lgs. n. 50/2016 s.m.i.;

- il temine di impugnazione del provvedimento di 30 giorni di cui all'art. 120 del Codice del Processo Amministrativo decorrerà dal giorno successivo alla data della conoscenza dell'atto di aggiudicazione definitiva prima che la stessa sia divenuta efficace a seguito dell'esito dei controlli sull'operatore economico aggiudicatario;

3. di dare inizio alla fornitura in via di urgenza in esecuzione anticipata del contratto ai sensi del combinato disposto dell'art. 8, co. 1 lett. a) del D.L. 16.7.2020 convertito con L. n. 120/2020 e ss.mm.ii. e dell'art. 32,

commi 8 e 13, del D.lgs n. 50/2016 ss.mm.ii., avendo attivato le verifiche di legge circa il possesso dei requisiti di carattere generale dichiarati, con la precisazione che, secondo tale disposto, in caso di avvio di esecuzione del contratto in via di urgenza l'esecutore delle prestazioni ha diritto al rimborso delle spese sostenute per le prestazioni espletate su ordine del Direttore dell'esecuzione del contratto;

4. di dare atto che in esecuzione delle disposizioni di cui all'art. 53, comma 16 ter del D.lgs n. 165/2001 ss.mm.ii. come modificato dalla L. n. 190/2012 l'esecutore individuato in esito alla procedura di gara:

, non deve concludere contratti di lavoro subordinato o autonomo e non deve attribuire incarichi ad ex dipendenti che abbiano esercitato nei suoi confronti poteri autoritativi o propedeutici alle attività negoziali per conto della Regione Piemonte, nei tre anni successivi alla cessazione del rapporto di lavoro nel rispetto della relativa misura del Piano Anticorruzione della Regione Piemonte

si impegna a rispettare gli obblighi di condotta delineati dal Codice di comportamento dei dipendenti della Giunta regionale (pubblicato sul sito Web della Regione Piemonte, Sezione amministrazione trasparente, Disposizioni generali, Atti generali), per quanto compatibili con il servizio affidato;

si impegna a rispettare i Protocolli di legalità o Patti di integrità regionali con la clausola di salvaguardia che il mancato rispetto di tali protocolli/patti darà luogo alla risoluzione del contratto nel rispetto della relativa misura del Piano Anticorruzione della Regione Piemonte;

5, di impegnare, e tenuto conto della presumibile data di inizio delle prestazioni in via di urgenza in esecuzione anticipata del contratto entro il 15.2.2023, delle tempistiche di esecuzione ed ultimazione nei successivi 60 giorni, dell'accertamento della regolare esecuzione entro i seguenti 20 giorni e della scadenza dell'intera obbligazione nei successivi 30 giorni, di impegnare sul capitolo 211004 del bilancio gestionale provvisorio (annualità 2023), la spesa complessiva della fornitura e posa di accessori bagno per la Nuova Sede Unica regionale della Regione Piemonte in Torino pari a totali  $\epsilon$  125.716,60 oltre IVA pari a complessivi  $\epsilon$  153.374,25 o.f.c., di cui  $\epsilon$  27.657,65 soggetta a scissione dei pagamenti da versare direttamente all'Erario ex art. 17-ter del D.P.R. n. 633/1972 e ss.mm.ii., in favore della Società GRASSO FORNITURE S.R.L. (C.F./ P. IVA *omissis* – Codice Beneficiario 380151) con sede in Catania (95126) - via Ruilio, 20 come di seguito riportato:

- spesa di  $\epsilon$  153.374,25 o.f.i. per fornitura e posa di accessori bagno per la Nuova Sede Unica regionale della Regione Piemonte in Torino di cui  $\epsilon$  27.657,65 per IVA soggetta a scissione dei pagamenti: mediante la P. impegno n. 2650/2023 assunta sul capitolo 211004/2023 per  $\epsilon$  199.470.00 o.f.c. che viene ridotta di  $\in$  46.095.75 o.f.c. per effetto del ribasso d'asta con conseguente economia di spesa nonché di  $\epsilon$  153.374.25 o.f.c. per assunzione dell'Impegno di  $\epsilon$  153.374.25 o.f.i. (CIG 952406316C) a favore della suddetta Impresa aggiudicataria, nel rispetto del principio contabile di cui all'allegato 4/2, punto 5.2 del D.Lgs. n. 118/2011 e s.m.i.;

6. di dare atto che la transazione elementare, di cui al suddetto impegno in favore dell'aggiudicatario della relativa spesa d'appalto per sua natura non frazionabile è rappresentata nell'allegato A, parte integrante e sostanziale del presente provvedimento:

Transazione elementare Cap. 211004/2023 (fondi regionali, risorse "fresche") Missione 01 Programma 0103 **COFOG 01.1** Transazione Unione EUR 8 spese non correlare ai finanziamenti dell'Unione europea P.d.C. finanziario Cod. U.2.02.01.03.001 Natura ricorrente: Cod. 4 - Non ricorrente Perimetro sanitario: Cod. 3 - per le spese della gestione ordinaria della regione

7, di dare atto dell'inesistenza di oneri indiretti non compresi nello stanziamento, che l'impegno é assunto secondo il principio della competenza finanziaria potenziata di cui al D.Lgs. n. 118/2011 (allegato n. 4.2), che le relative obbligazioni sono imputate all'esercizio nel quale esse vengono a scadenza e che sul predetto capitolo 211004/2023 risulta alla data del presente provvedimento una sufficiente iscrizione contabile di cassa;

8, di dare atto che, per quanto riguarda le transazioni relative ai pagamenti derivanti dall'esecuzione anticipata del contratto verranno rispettate le disposizioni dell'art. 3 della Legge n.136/2010 e s.m.i. in materia di tracciabilità dei flussi finanziari e che è stato assegnato il CIG 952406316C;

9. di dare atto che, come riportato nella Determinazione a contrarre n. 895 del 15.12.2022, il Regolamento regionale attuativo di cui alla D.G.R. 3.4.2017, n. 13-4843 Recepimento accordo decentrato sottoscritto in data 23 marzo 2017: approvazione disciplinare inerente le modalita' e i criteri per la ripartizione degli incentivi per funzioni tecniche previsti dall'art. 113 del decreto legislativo n. 50 del 18 aprile 2016 stabilisce che gli appalti che, come nel caso in argomento, hanno ad oggetto forniture di bassa complessità, che non presentino carattere di regolarità o siano destinate ad essere rinnovate entro un determinato periodo, i fondi per compensi incentivanti sono previsti solo nel caso il valore sia comunque superiore alla soglia di € 209.000,00 e, conseguentemente, nel quadro economico di spesa del presente appalto non é contemplato l'accantonamento di risorse per fondi di cui all'art. 113 del D.lgs. n. 50/2016 s.m.i.;

10, di dare atto che il Responsabile del Procedimento è l'ing. Alberto SILETTO Dirigente del Settore Patrimonio Immobiliare, Beni Mobili, Economato e Cassa Economale e che in virtù delle previsioni dell'art. 31, co. 5 del D.lgs. n. 50/2016 s.m.i. e del punto 10 delle Linee Guida ANAC n. 3/2017 ricoprirà anche le funzioni di D.E.C.;

11. di dare atto che sono rispettati gli obblighi in materia di trasparenza di cui al D.Lgs. 33/2013.

La presente determinazione sarà pubblicata sul Bollettino Ufficiale della Regione Piemonte ai sensi dell'art. 61 dello Statuto e dell'art. 5 della L.R. n. 22/2010, nonché nel sito istituzionale www.regione.piemonte.it nella Sezione Amministrazione trasparente, ai sensi degli artt. 23 e 37 del D.lgs. n. 33/2013 e s.m.i.

#### Dati Amministrazione trasparente:

Importo Spesa totale  $\epsilon$  125.716,60 o.f.e. (oneri sicurezza inclusi) oltre IVA pari a  $\epsilon$  27.657,65 o.f.c CIG 952406316C, ai sensi degli art. 36 del D.lgs. n. 50/2016 s.m.i. e dell'art. 1 comma 2 lett.b) del D.L. n. 76/2020 convertito, con modifiche, con Legge n. 120/2020 e s.m.i. pari a totali  $\epsilon$  153.374,25 o.f.c. del D.lgs. n. 50/2016, tramite RDO aperta su MEPA - Mercato Elettronico Pubbliche Amministrazioni:

Beneficiario: GRASSO FORNITURE S.R.L (C.F./P. IVA *omissis* – Codice Beneficiario 380151 con sede in Catania (95126) - via Ruilio, 20;

#### Dirigente responsabile del Procedimento: Ing. Alberto SILETTO.

Avverso la presente determinazione è ammesso ricorso al Tribunale Amministrativo regionale entro 30 giorni dalla conoscenza dell'atto, secondo quanto previsto all'art. 120 del Decreto legislativo n. 104 del 2 luglio 2010 (Codice del processo amministrativo).

> **IL DIRIGENTE** Firmato digitalmente da Alberto Siletto

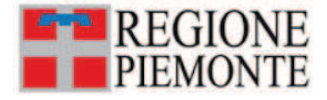

## ATTO DD 64/A1111C/2023 DEL 30/01/2023 Modifica N.: 2023/2650/1 della prenotazione 2023/2650 Descrizione: RIBASSO D'ASTA PROCEDURA DI GARA Importo riduzione/aumento (€): -46.095.75 Importo iniziale ( $\epsilon$ ): 199.470,00 Cap.: 211004 / 2023 - SPESE PER L'ACQUISTO DI ARREDI Macro-aggregato: Cod. 2020000 - Investimenti fissi lordi e acquisto di terreni CIG: 952406316C PdC finanziario: Cod. U.2.02.01.03.001 - Mobili e arredi per ufficio COFOG: Cod. 01.1 - Organi esecutivi e legislativi, attività finanziari e fiscali e affari esteri Tipo finanziamento: Cod. R - FONDI REGIONALI Trans. UE: Cod. 8 - per le spese non correlate ai finanziamenti dell'Unione europea Natura ricorrente: Cod. 4 - Non ricorrente Perimetro sanitario: Cod. 3 - per le spese delle gestione ordinaria della regione Debito SIOPE: Cod. CO - Commerciale Titolo: Cod. 2 - Spese in conto capitale Missione: Cod. 01 - Servizi istituzionali, generali e di gestione Programma: Cod. 0103 - Gestione economica, finanziaria, programmazione, provveditorato Modifica N.: 2023/2650/2 della prenotazione 2023/2650 Descrizione: RIDUZIONE E CONTESTUALE IMPEGNO A FAVORE AGGIUDICATARIO PER AGGIUDICAZIONE PROCEDURA DI GARA. Importo riduzione/aumento (€): -153.374,25 Importo iniziale ( $\epsilon$ ): 199.470,00 Cap.: 211004 / 2023 - SPESE PER L'ACOUISTO DI ARREDI Macro-aggregato: Cod. 2020000 - Investimenti fissi lordi e acquisto di terreni CIG: 952406316C PdC finanziario: Cod. U.2.02.01.03.001 - Mobili e arredi per ufficio COFOG: Cod. 01.1 - Organi esecutivi e legislativi, attività finanziari e fiscali e affari esteri Tipo finanziamento: Cod. R - FONDI REGIONALI Trans. UE: Cod. 8 - per le spese non correlate ai finanziamenti dell'Unione europea Natura ricorrente: Cod. 4 - Non ricorrente Perimetro sanitario: Cod. 3 - per le spese delle gestione ordinaria della regione Debito SIOPE: Cod. CO - Commerciale Titolo: Cod. 2 - Spese in conto capitale Missione: Cod. 01 - Servizi istituzionali, generali e di gestione Programma: Cod. 0103 - Gestione economica, finanziaria, programmazione, provveditorato

REGISTRAZIONI CONTABILI DELLA DETERMINAZIONE DIRIGENZIALE

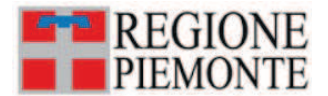

# REGISTRAZIONI CONTABILI DELLA DETERMINAZIONE DIRIGENZIALE ATTO DD 64/A1111C/2023 DEL 30/01/2023

Impegno N.: 2023/4769 Descrizione: impegno a favore aggiudicatario per aggiudicazione procedura di gara. CIG 952406316C Importo (€): 153.374,25 Cap.: 211004 / 2023 - SPESE PER L'ACQUISTO DI ARREDI Macro-aggregato: Cod. 2020000 - Investimenti fissi lordi e acquisto di terreni CIG: 952406316C Soggetto: Cod. 380151 PdC finanziario: Cod. U.2.02.01.03.001 - Mobili e arredi per ufficio COFOG: Cod. 01.1 - Organi esecutivi e legislativi, attività finanziari e fiscali e affari esteri Tipo finanziamento: Cod. R - FONDI REGIONALI Trans. UE: Cod. 8 - per le spese non correlate ai finanziamenti dell'Unione europea Natura ricorrente: Cod. 4 - Non ricorrente Perimetro sanitario: Cod. 3 - per le spese delle gestione ordinaria della regione Debito SIOPE: Cod. CO - Commerciale Titolo: Cod. 2 - Spese in conto capitale Missione: Cod. 01 - Servizi istituzionali, generali e di gestione Programma: Cod. 0103 - Gestione economica, finanziaria, programmazione, provveditorato